# I mage Analysis

#### Jim Lovell

ATNF Synthesis Imaging Workshop **May 2003** 

# What Do You Want to Measure?

(What you want to do and how to do it.)

- **Flux density of components**
- **Absolute positions**
- **Relative positions and motions**
- **Example 18 Filux density variability**
- ! Spectral index, rotation measure etc (image combination).
- **Overlay with other wavelength images**
- **Putting it all together**

Image Analysis Software

- **Miriad**
- ! AIPS
- ! The package formerly known as Aips++
- **Difmap:** 
	- **I** Imaging (spectral line & continuum), model fitting, self-cal.
	- **.** Very good user interface.
	- **. Not suitable for mosaicing or wide-field** imaging.

#### Tasks, commands

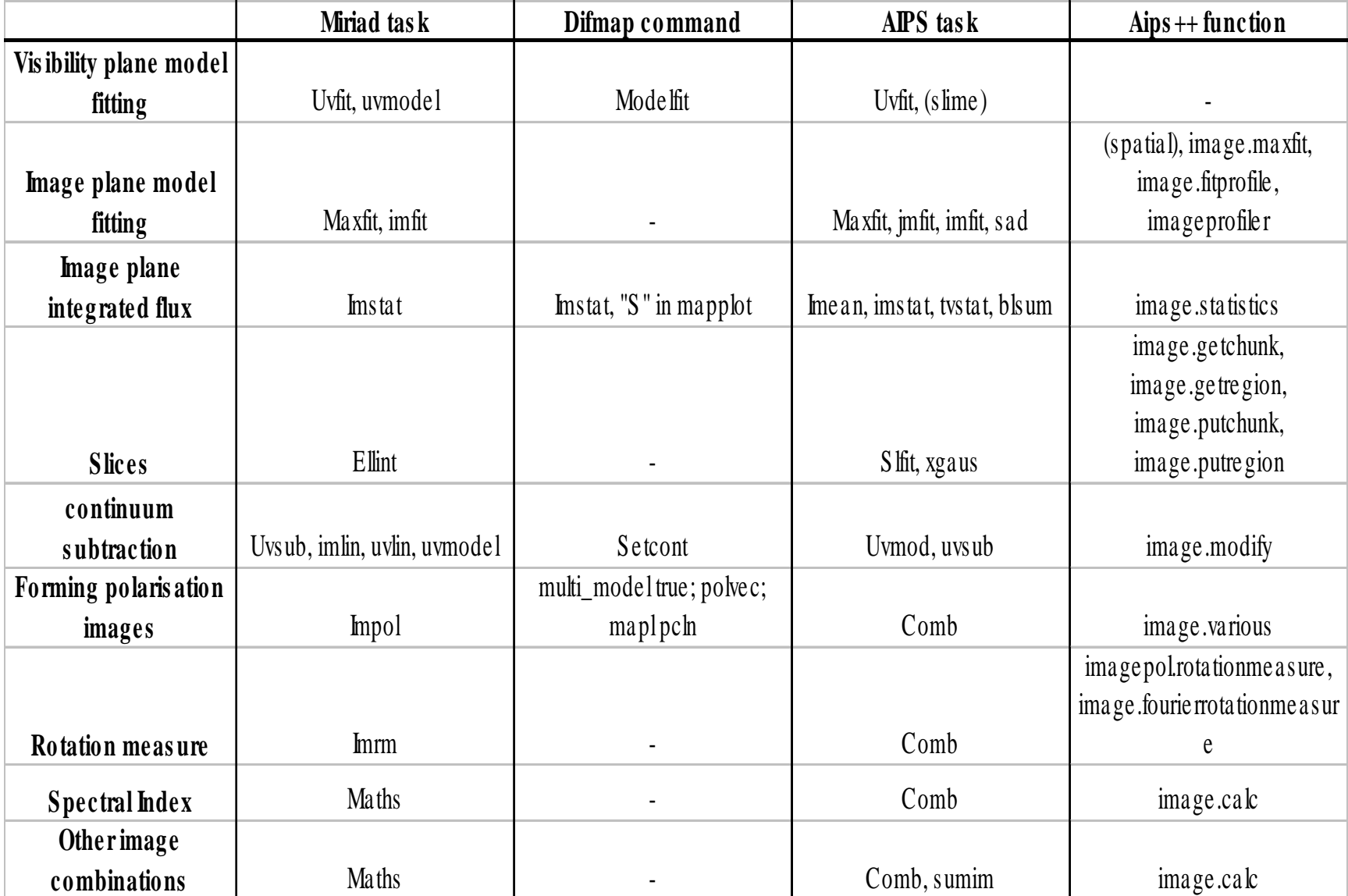

#### Resources

- **EXTE 1** Follow the links from the *ATNF Software* A*nd Tools* page: www.atnf.csiro.au/computing/software
- **TPFKA Aips++: see the Getting Results** documentation for an overview of image analysis.
- **Niriad: see Chapter 18 of the** *Users Guide*
- **Difmap: see the** *Difmap Cookbook*
- AIPS: see chapter 7 of the AIPS Cookbook

# Personal Bias/Ignorance

- TPFKA Aips++ has good image analysis capabilities. Can do almost everything that Miriad, AIPS and Difmap can plus more.
- !Paths of least resistance (i.e hassle):
	- **ATCA data:** 
		- **.** Calibrate in Miriad
		- **. Imaging or model fitting in Difmap. If mosaicing or** bandwidth smearing effects are important use Miriad.
	- **. VLBI/SVLBI data:** 
		- **.** Calibration and fringe-fitting in AIPS
		- **I** Imaging/model fitting in Difmap. Wide-field imaging with IMAGR in AIPS.
	- **.** Detailed image analysis in Miriad or AIPS

# Errors

- **E** Frrors given by fitting software should be treated with scepticism
	- **Generally assumed errors are stochastic**
	- **. No accounting for on-source errors etc**
	- **Components are not necessarily independent.** e.g. Usually a strong correlation between intensity and diameter. Extreme example is one (u,v) point:

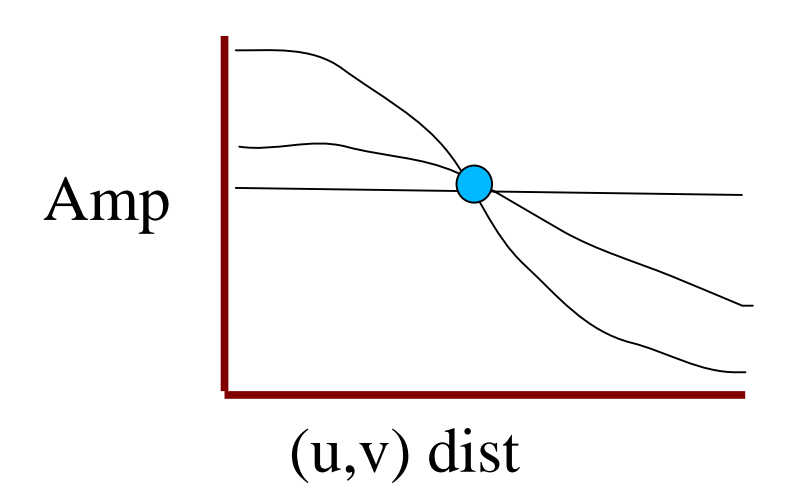

#### Component Fluxes

- 1 Discrete Components: Model Fitting
	- Model fitting is suitable for relatively discrete, isolated features.
	- Usually not a unique solution, so choose the simplest possible model (fewest components, simplest shapes)
		- ! Point source -> circular Gaussian -> elliptical Gaussian.
	- ! Model components tend to be too simple for more complex structures.

Component Fluxes cont.

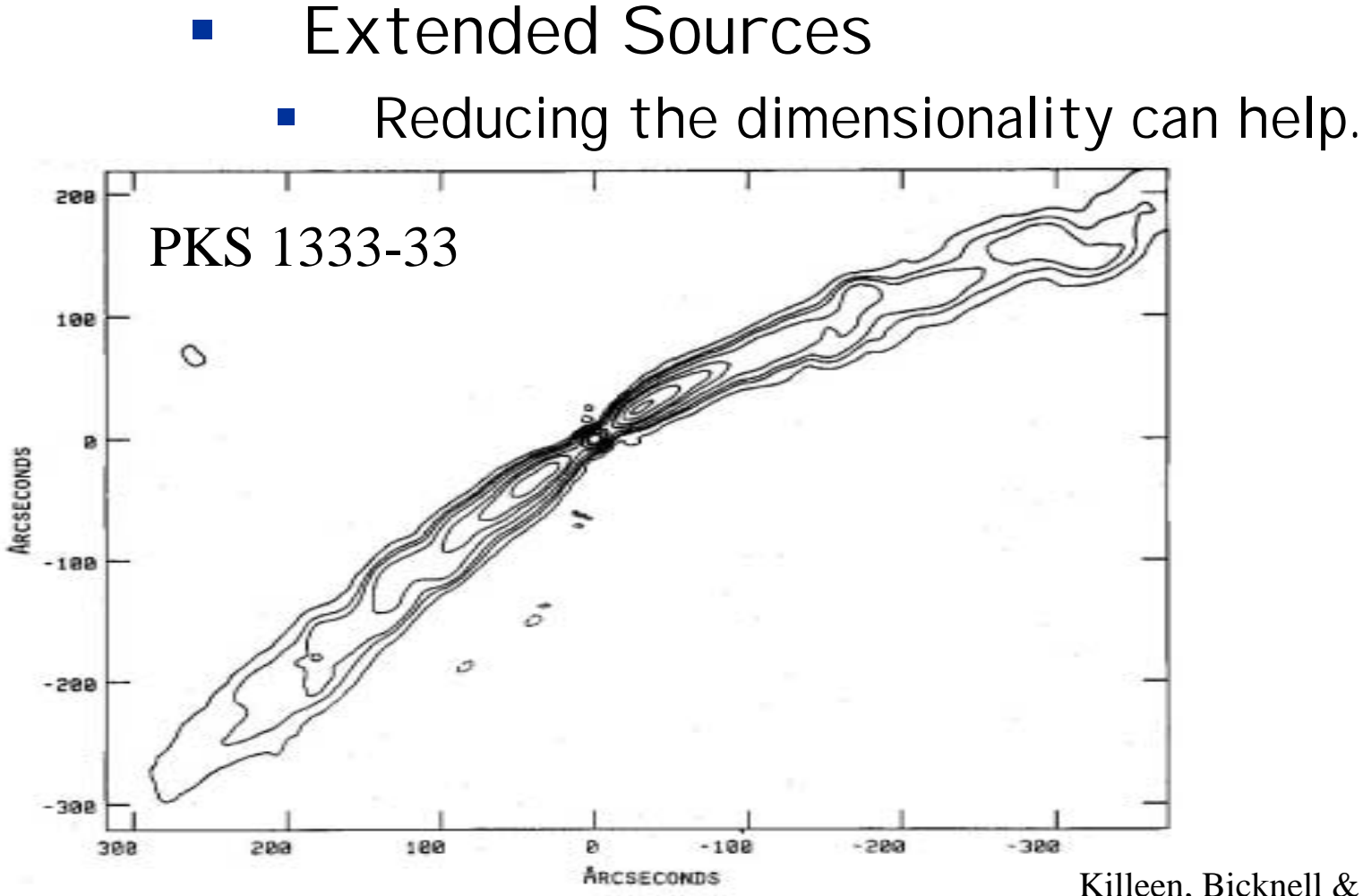

Killeen, Bicknell & Ekers 1986

#### Reducing the dimensionality

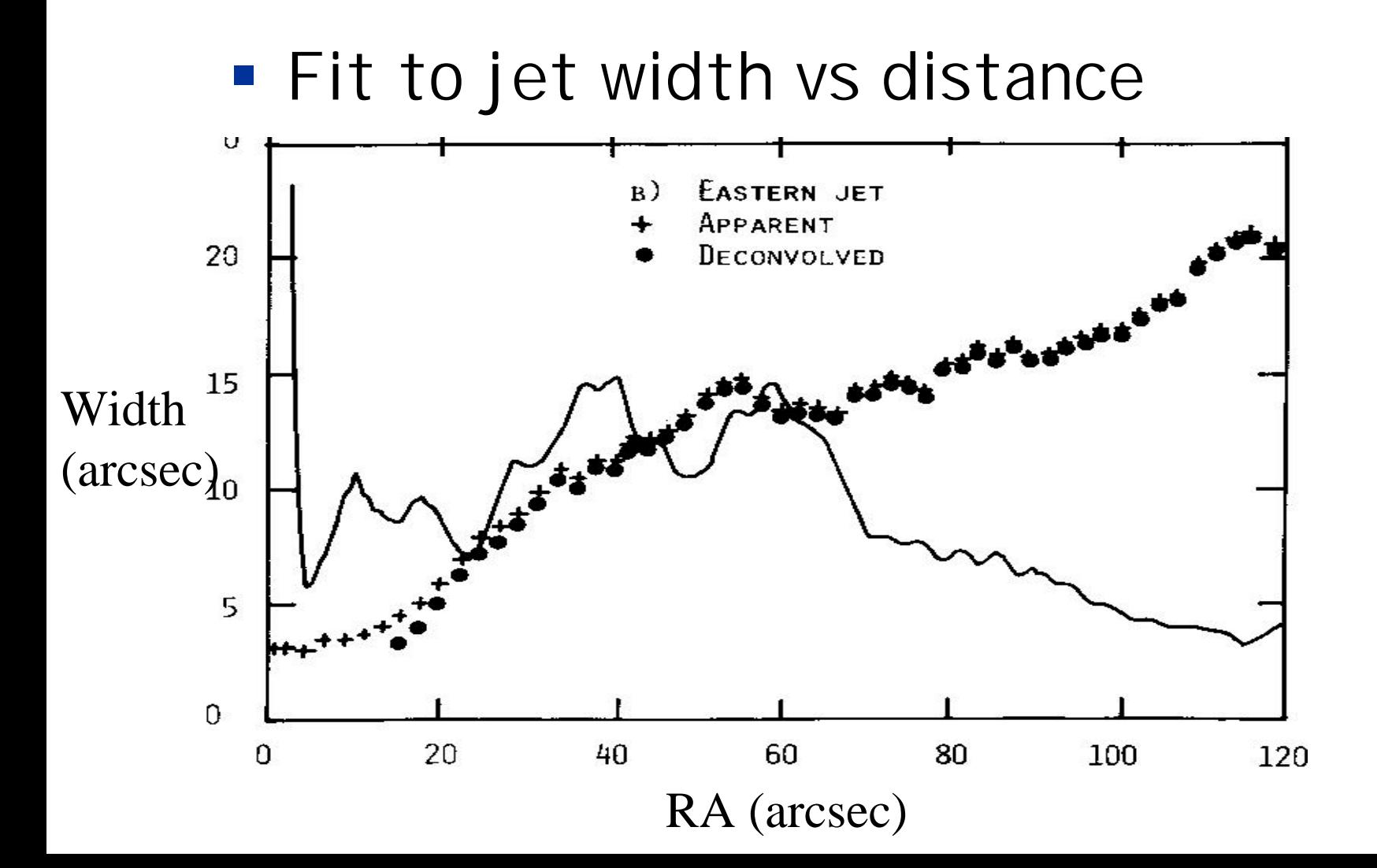

#### Component Fluxes cont.

#### **1999** Extended Sources

- ! Reducing the dimensionality can help.
- **Integrated intensity.** 
	- !Sum the intensity within a given region

#### Absolute Positions

- **Depends on the quality of calibration:** 
	- **Precision of the position of the phase**cal
	- **Separation of source from phase-cal** (closer the better)
	- **. Weather, phase stability**
	- **Signal to noise**

Relative positions and motions

**Example 2** Limited by signal-to-noise

# Flux Density Variability

- **.** Between epochs: easy.
- Within epochs: difficult.

NOTE: Check your secondary cal isn't an Intra-Day Variable!

- ! At any given time ~10% of flat spectrum sources show IDV of a few % or more at cm-wavelengths.
- !Can seriously harm amplitude calibration.
- **In the contract of the contract of the contract of the contract of the contract of the contract of the contract** IDV can be episodic

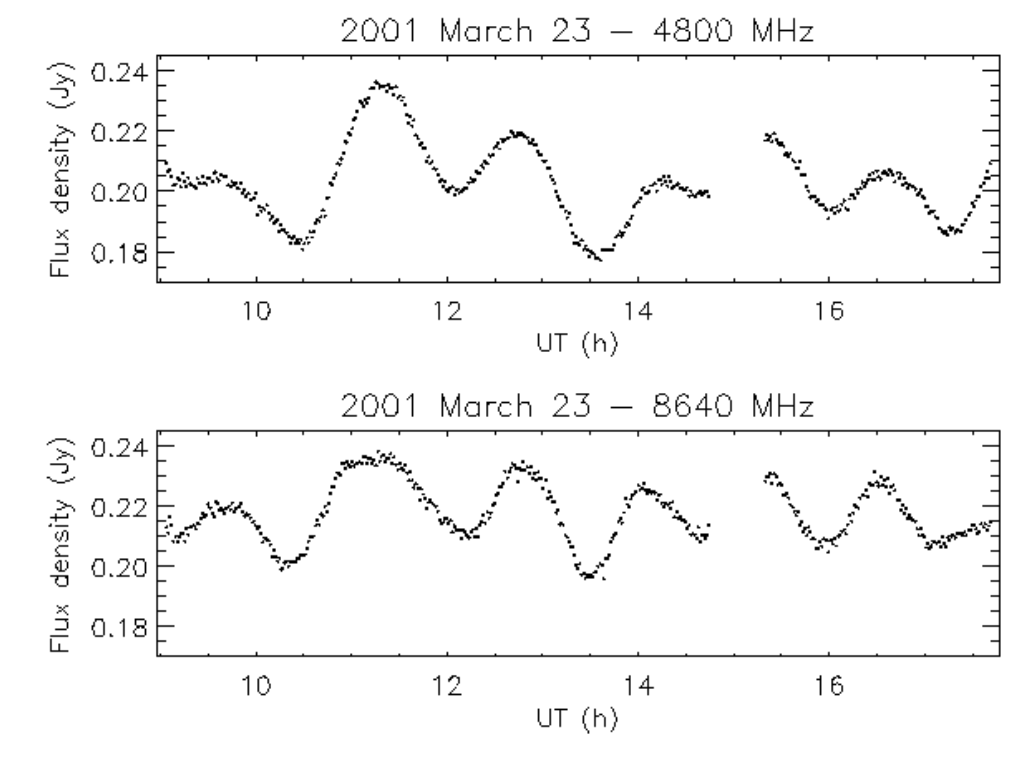

# Flux Density Variability

- **Between epochs: easy.**
- **Within epochs: difficult.**

NOTE: Check your secondary cal isn't an Intra-Day Variable!

- **. I maging algorithms assume the source stays** constant during the observation
- $_1\,$  Split data into N segments and image each one separately
- $_2$  Measure S(t) of variable component(s)
- $_{\scriptscriptstyle{3}}$  Subtract variable component from the visibility data.
- 4 Image whole dataset
- **A similar procedure may be required before** combining data from different arrays or array configs.

# Image Combination

- **Often desirable to combine images to** 
	- **Measure polarisation,**
	- **Measure spectral index,**
	- **Measure rotation measure,**
	- **Look for differences,**
	- **Compare with optical, X-ray etc.**
- **. When combining radio images, restore** all images with the same beam first.

#### Polarisation

- ! Alignment should not be a problem as any selfcal solutions from imaging I can be passed directly to Q and U.
- **Polarised intensity:**

$$
\pmb{I}_P = \sqrt{\pmb{I}_Q^2 + \pmb{I}_U^2}
$$

! Linear polarisation position angle:

$$
\psi = 0.5 \arctan\left(\frac{I_U}{I_Q}\right)
$$

# Low S/N, Misalignment

- **Beware of edge effects due to low S/N or** image misalignment.
	- **I** In spectral index measurements you can end up with a fake gradient. α $\bigg)$  $\bigg($

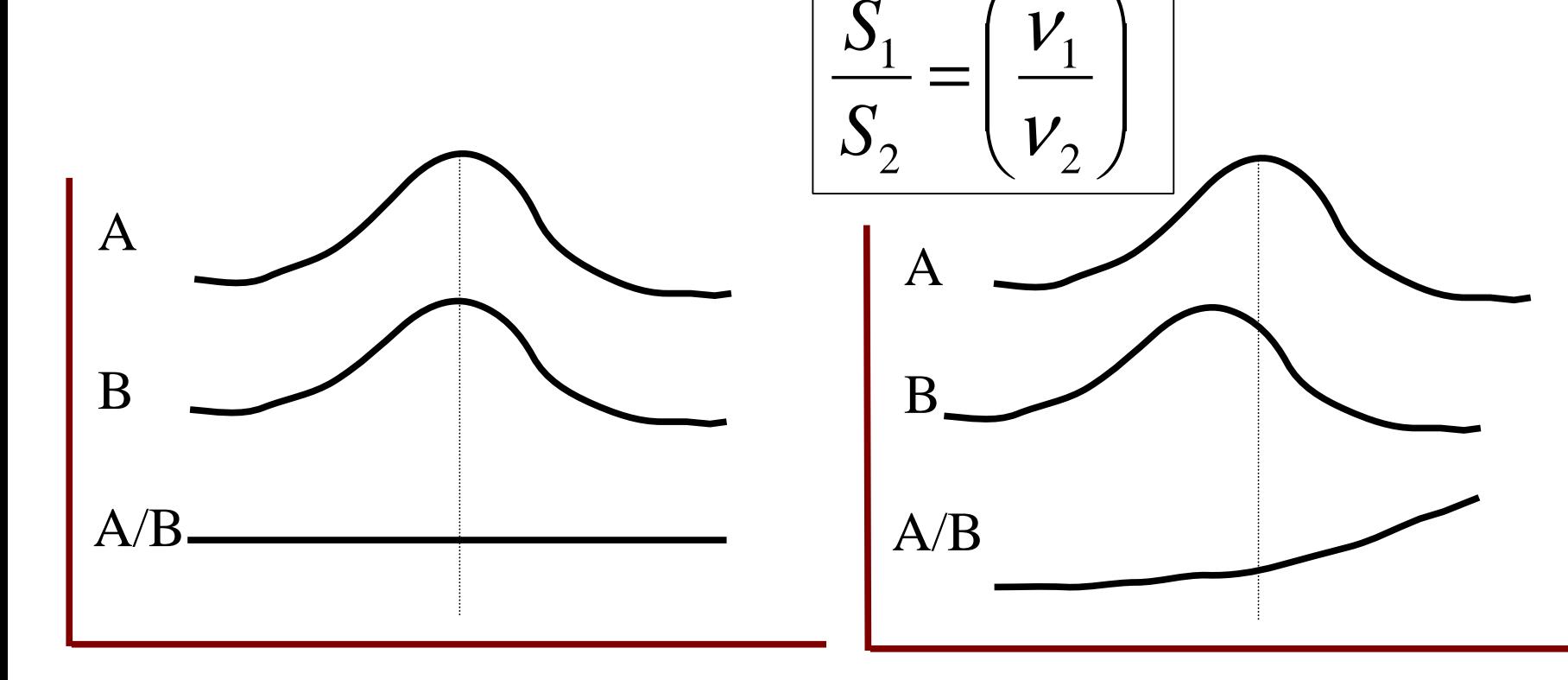

# Low S/N, Misalignment

- **Beware of edge effects due to low S/N or** image misalignment.
	- **Extreme rotation measures are possible**

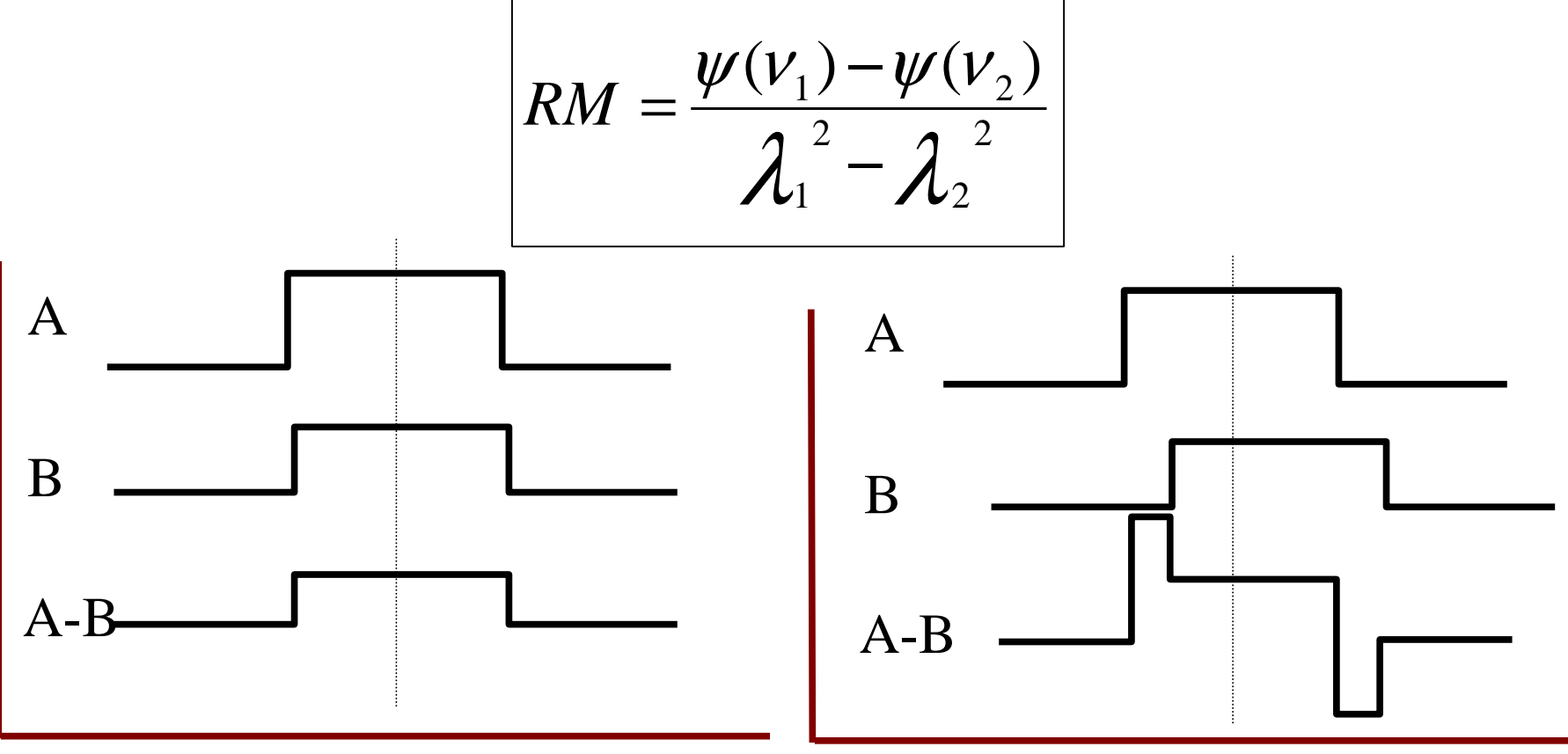

# Image Overlays

- Can be tricky if X-ray/optical/radio have different astrometric precision.
- **Two approaches:** 
	- 1Accept the uncertainties
	- 2 Make some assumptions. If there are multiple components in each image, look for an alignment with the best correlation.

#### Example: PKS 0637−752

Quasar, z=0.651

(Montage from Difmap image and overlays in Miriad)

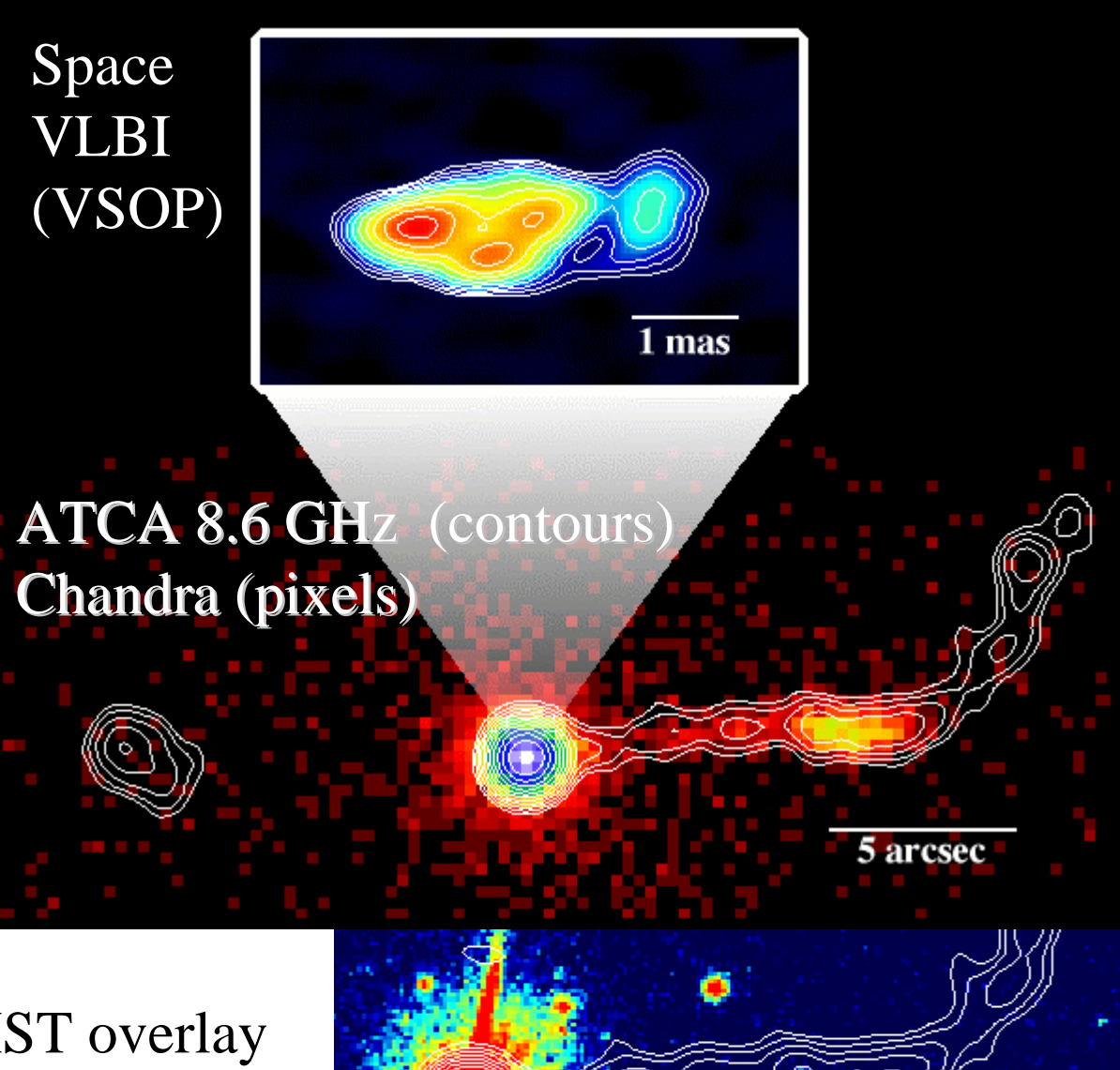

ATCA/HST overlay

# PKS 0637−752 cont.

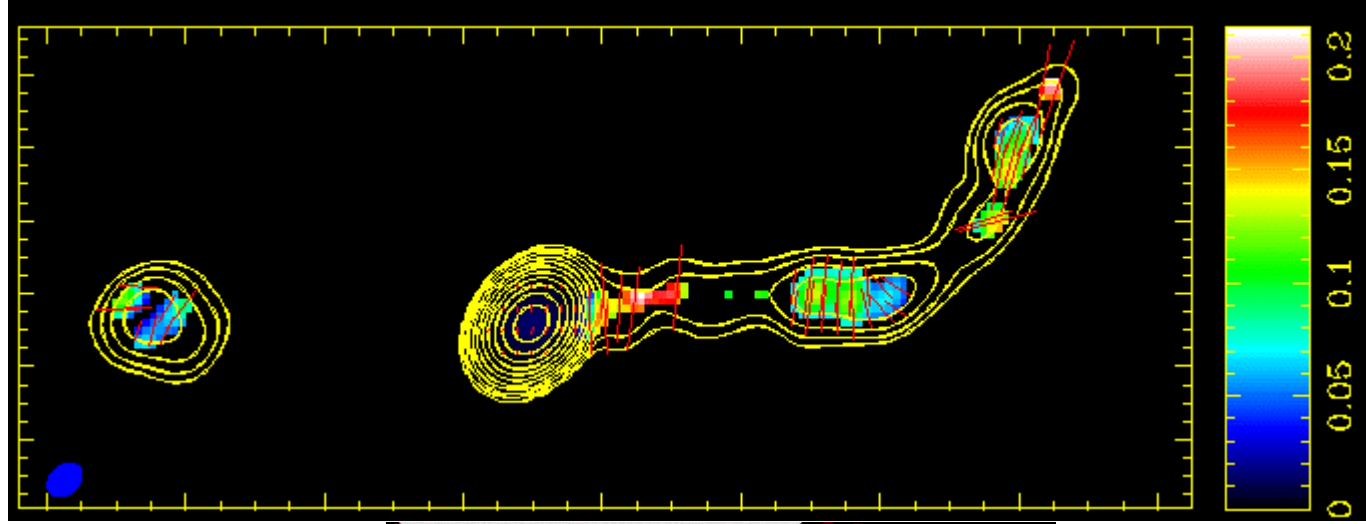

ATCA 8.6 Ghz

Contours: total intensity Pixels: fractional polarisation Lines: polarisation E-vectors

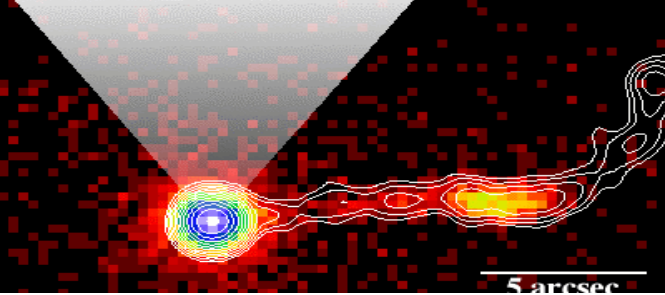

(Imaged in Difmap, polarisation and overlays in Miriad)

#### PKS 0637−752 cont.

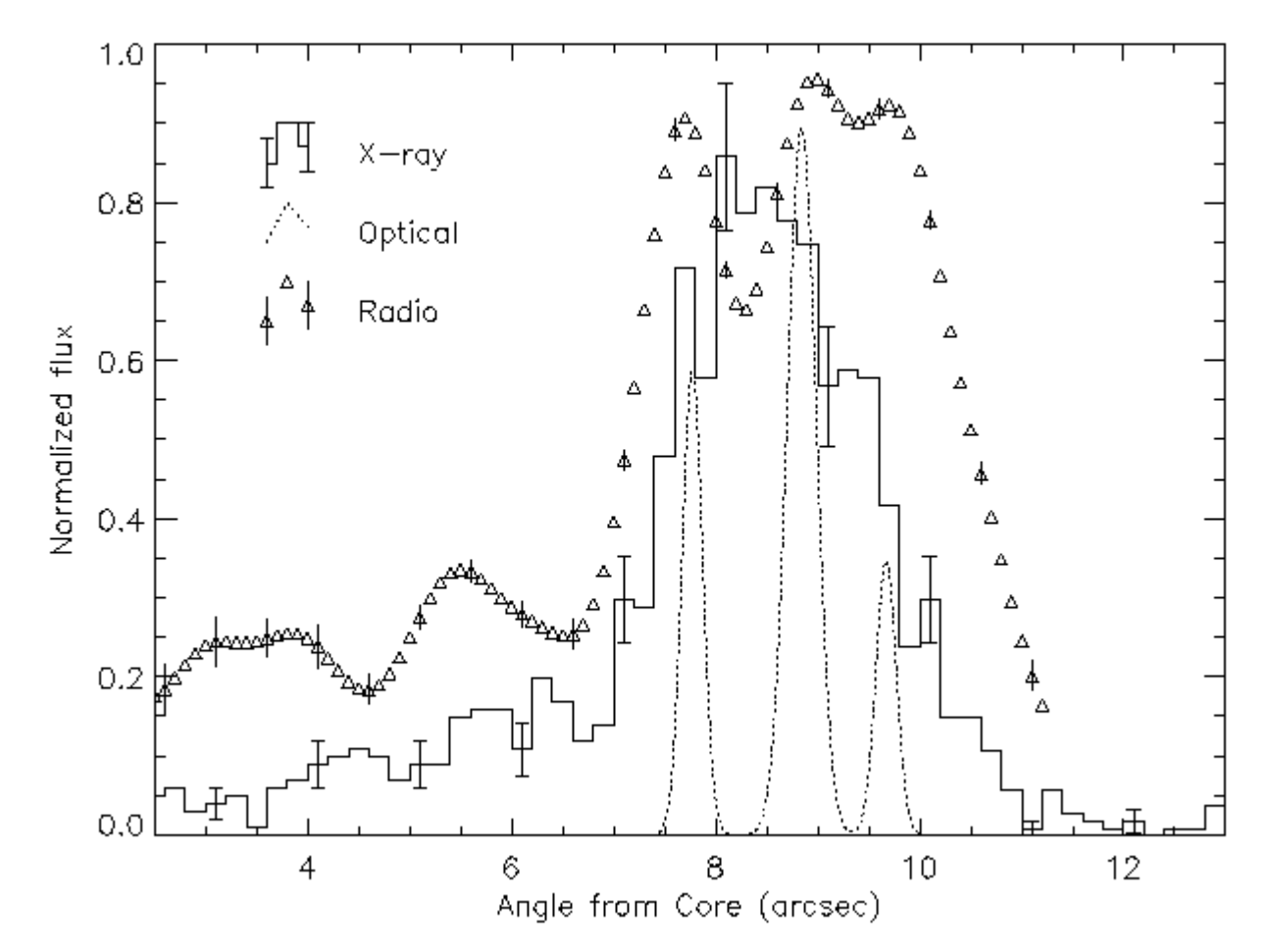

(Slice along radio jet in AIPS)

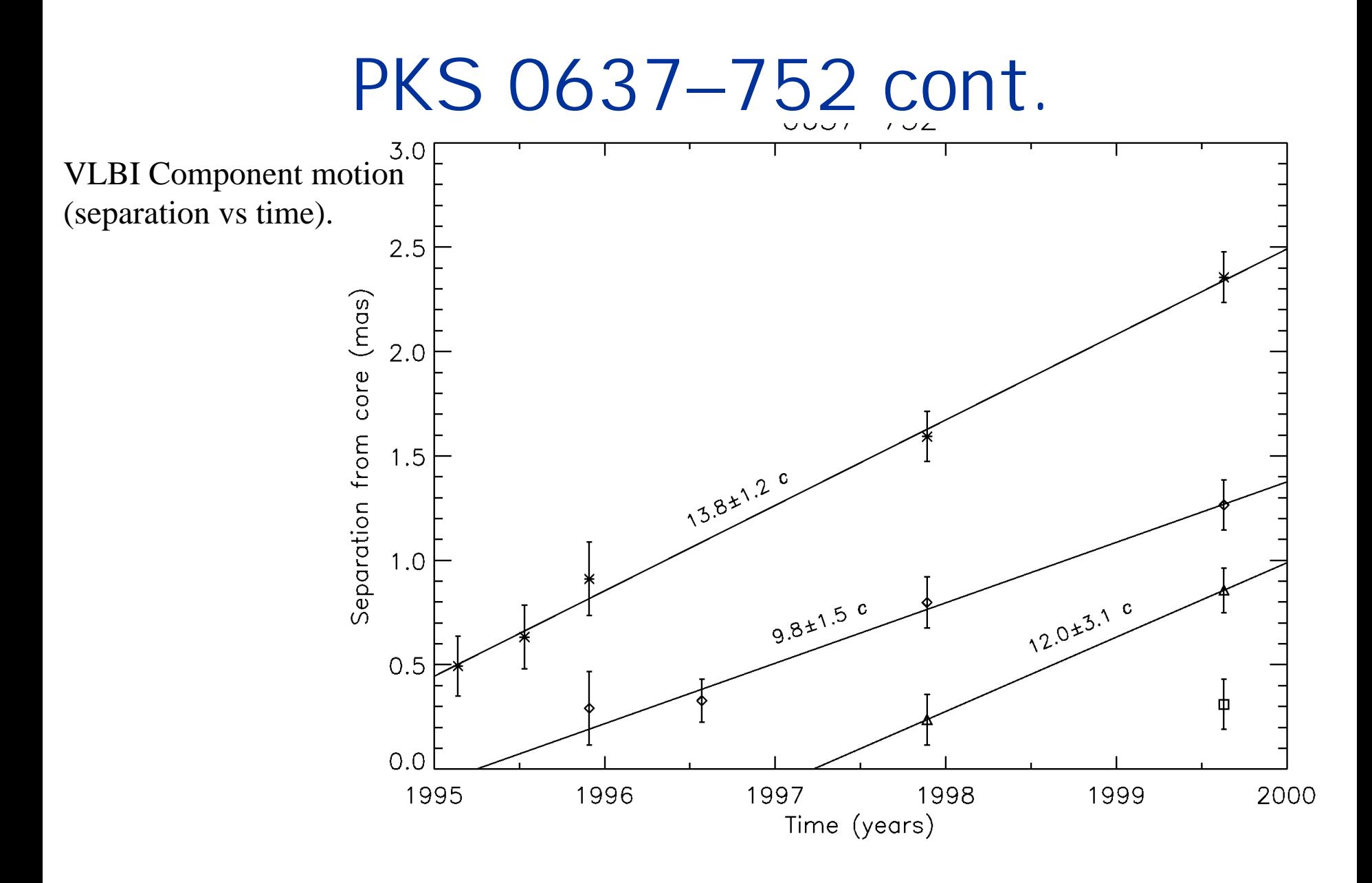

(Model fit to VSOP and ground-only VLBI data in Difmap)